## Capsicum and Casper

a fairy tale about solving security problems

BSDCan, Ottawa, 2016

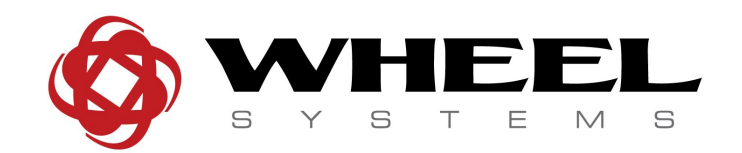

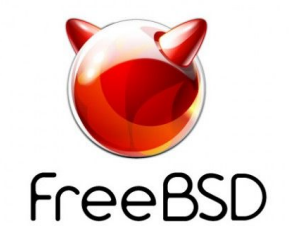

#### Mariusz Zaborski

#### <m.zaborski@wheelsystems.com> <oshogbo@FreeBSD.org>

#### **Outline**

- 1. Do we need sandbox?
- 2. seccomp(2)
- 3. pledge()
- 4. Capsicum
- 5. CloudABI
- 6. Casper

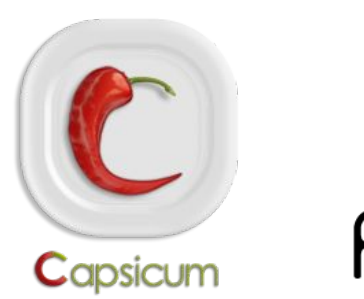

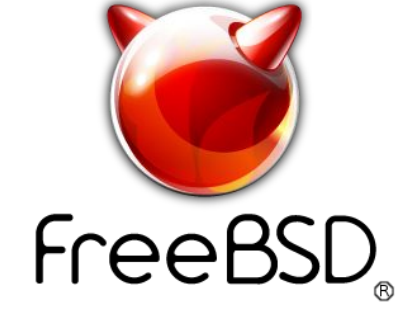

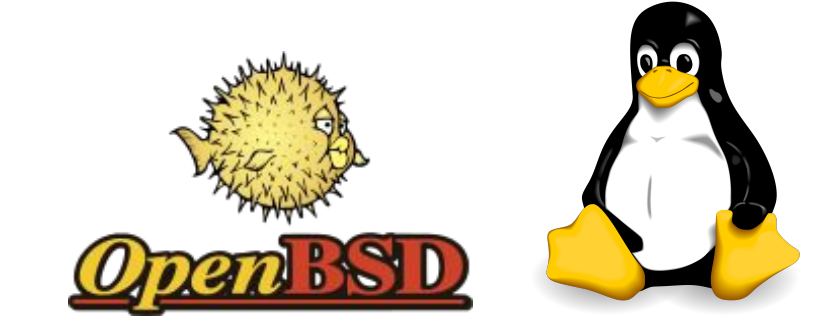

#### Do we need a sandbox?

#### $cat(1)$

#### Ambient authority

#### Threat Mitigation Techniques

- ASLR
- canneries
- NX bit

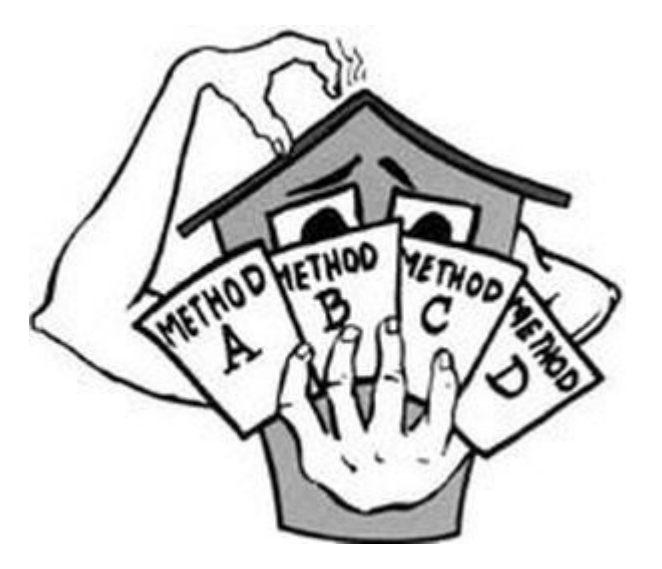

#### Do we need a sandbox?

Mateusz "j00ru" Jurczyk and Gynvael Coldwind in 2010 - 2014 using fuzzing techniques contributed to:

- 1120 bug fixes in ffmpeg
- 60 CVE in flash
- 568 unique crashes in Adobe Reader

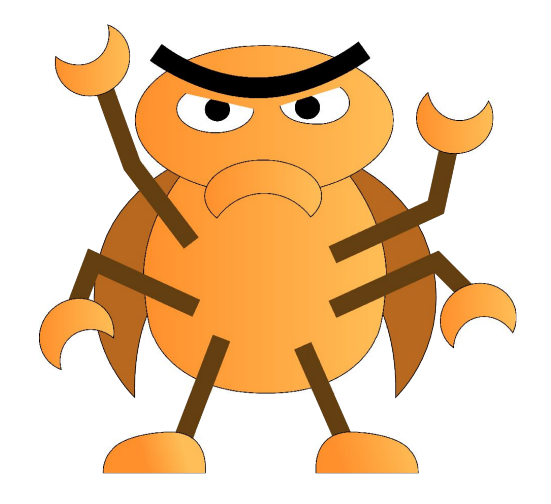

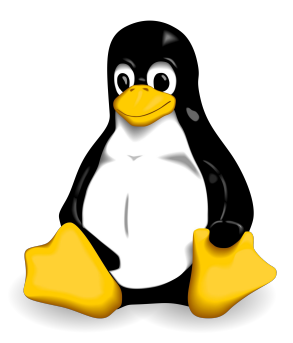

#### seccomp(2)

#### seccomp(2)

- 2005
- **Linux**
- seccomp(2)
	- Former prctl(2) PR\_SET\_SECCOMP
	- Very very former /proc/self/seccomp
- SECCOMP\_SET\_STRICT
	- $\circ$  Allowed read(2), write(2), \_exit(2), sigreturn(2)
- SECCOMP SET MODE FILTER
	- Berkeley Packet Filter (BPF)

https://www.kernel.org/doc/Documentation/prctl/seccomp\_filter.txt

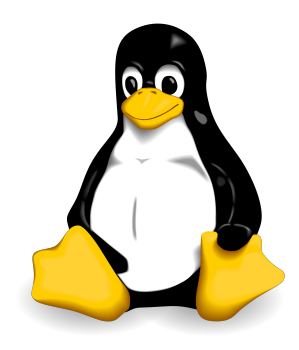

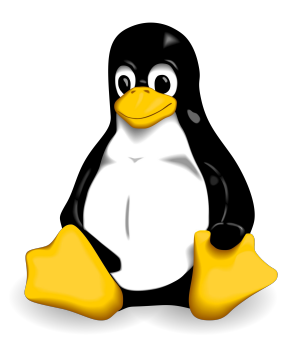

```
seccomp(2)
```

```
/* Simple helpers to avoid manual errors (but larger BPF programs). */
#define SC DENY( nr, errno) \
        BPF_JUMP(BPF_JMP+BPF_JEQ+BPF_K, _NR_ ## _nr, 0, 1), \
        BPF_STMT(BPF_RET+BPF_K, SECCOMP_RET_ERRNO|(_errno))
#define SC ALLOW(nr) \
        BPF_JUMP(BPF_JMP+BPF_JEQ+BPF_K, _NR_ ## _nr, 0, 1), \
        BPF STMT (BPF RET+BPF K, SECCOMP RET ALLOW)
/* Syscall filtering set for preauth. */
static const struct sock filter preauth insns \begin{bmatrix} 1 \\ 1 \end{bmatrix} = \begin{bmatrix} 1 \\ 1 \end{bmatrix}/* Ensure the syscall arch convention is as expected. */
        BPF STMT (BPF LD+BPF W+BPF ABS,
                 offsetof(struct seccomp_data, arch)),
        BPF_JUMP(BPF_JMP+BPF_JEQ+BPF_K, SECCOMP_AUDIT_ARCH, 1, 0),
        BPF_STMT(BPF_RET+BPF_K, SECCOMP_FILTER_FAIL),
        /* Load the syscall number for checking. */
        BPF STMT (BPF LD+BPF W+BPF ABS,
                 offsetof(struct seccomp data, nr)),
        SC_DENY(open, EACCES),
        SC ALLOW (qetpid),
         \cdots\cdotstatic const struct sock fprog preauth program = {
         .len = (unsigned short) (size of (preauth_insns)/size of (preauth_insns[0])),
        .filter = (struct sock_filter *)preauth_insns,
\cdotif (prctl(PR_SET_SECCOMP, SECCOMP_MODE_FILTER, \deltapreauth_program) == -1)
        debug("prctl(PR_SET_SECCOMP)",);
```
#### libseccomp(3)

- seccomp\_init()
- seccomp rule add()
- seccomp load()

```
\texttt{seccomp} init (SCMP ACT ERRNO(5));
seccomp_rule_add(SCMP_ACT_ALLOW, SCMP_SYS(close), 0);
seccomp rule add (SCMP ACT ALLOW, SCMP SYS (dup), 0);
seccomp rule add (SCMP ACT ALLOW, SCMP SYS (write), 0);
seccomp rule add (SCMP ACT ALLOW, SCMP SYS (exit), 0);
\texttt{seccomp\_load}() ;
```
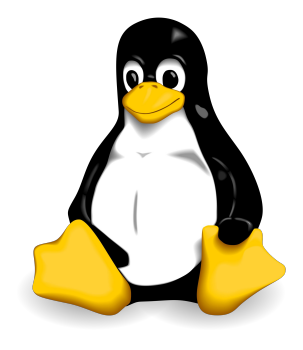

https://github.com/seccomp/libseccomp

#### seccomp(2)

- Chrome/Chromium
- OpenSSH
- Vsftpd
- LXD
- Firefox
- FirefoxOS
- Cjdns

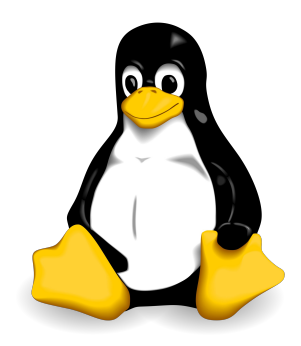

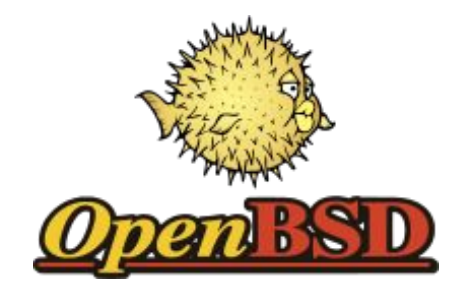

### pledge()

### pledge()

- OpenBSD project
- formerly known as tame
- similar concept to seccomp
- dividing the program into two parts
	- the initialization stage and the main loop
- a simple interface

pledge(const char \*promises, char \*whitepath[]);

- whitepath not yet implemented
- used in over 400 programs

#### pledge() - promises

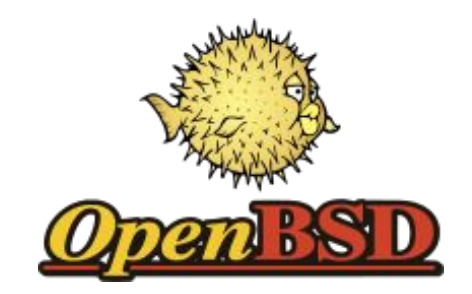

- 25 promises, a few examples:
	- *stdio* allows for the allocation of memory and performance of basic io operations
	- *rpath* allows for functions which can only cause read-only effects on filesystems
	- *wpath* allows systems call which may cause write-effects on filesystems
	- *cpath* allows for functions which may create new files
	- $\circ$  innet allow for functions which operates in the AF INET and AF INET6
	- *proc* and *exec* allows fork and to execute another program

#### pledge() - usage example in cat

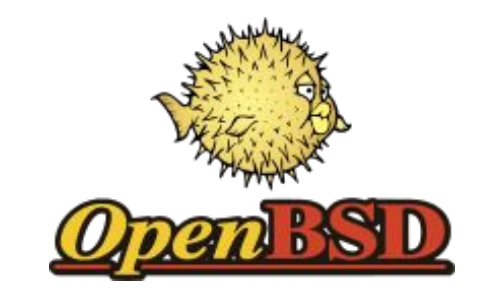

```
main (int argc, char *argv[])
\mathcal{L}int ch;
        setlocale(LC_ALL, "");
        if (pledge("stdio rpath", NULL) == -1)
                 err(1, "pledge");
        while ((ch = getopt(argc, argv, "benstuv")) := -1)switch (ch) {
```
### pledge()

- bgpd
- dhclient
- dhcpd
- dvmrpd
- eigrpd
- file
- httpd
- **Iked**
- **IdapdIdpd**
- mountd
- npppd
- ospfd, ospf6d
- pflogd
- radiusd
- relayd
- ripd
- **•** scriptsmtpd
- syslogd

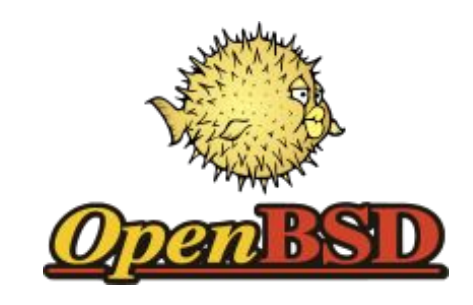

- tcpdump
- tmux
- xconsole
- xdm
- **x server**
- ypldap
- pkg add

#### pledge() - issues

- execy turns off sandbox every fourth program uses it
- hardcoded paths in kernel
	- open(2) files like /etc/localtime
	- readlink(2) /etc/malloc.conf
- One template ???
- **Reload configuration ???**

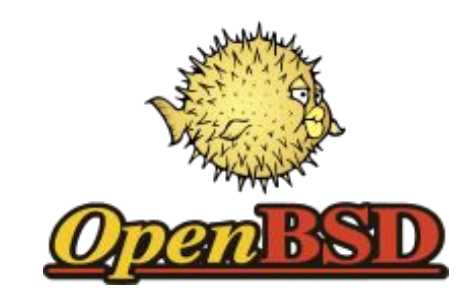

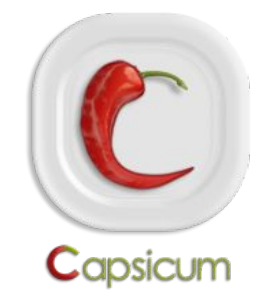

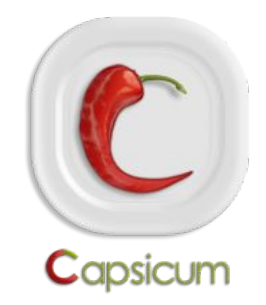

- tight sandboxing (cap\_enter(2))
- capability rights (cap\_rights\_limit(2))

#### ● CAP\_WRITE

- CAP APPEND
- CAP UNLINKAT
- CAP\_READ
- CAP FCHMOD

80 capability rights, a few examples

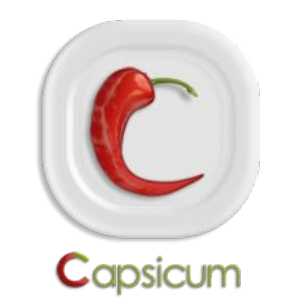

#### Capsicum

Two ways to obtain more capabilities:

- the initialization phase
- delegation

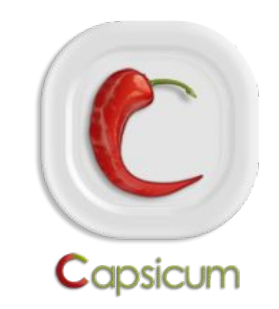

```
Capsicum - uniq(2)cap_rights_t_rights;
          \cdot . .
         ifp = stdin;ifn = " stdin":
         ofp = stdout;if (arge > 0 & strcmp(argv[0], "-") != 0)
                  ifp = file(ifn = \arg(y[0], \pi^0);
         cap_rights_init(&rights, CAP_FSTAT, CAP_READ);
         if (cap\_rights\_limit (filename(ifp), & rights) < 0 & \& \text{errno} != \text{ENOSYS})err(1 "unable to limit rights for \frac{1}{3}", ifn);
         cap_rights_init(&rights, CAP_FSTAT, CAP_WRITE);
         if (\text{argc} > 1)ofp = file(argy[1], "w");
         else
                  cap_rights_set(&rights, CAP_IOCTL);
         if (cap_rights_limit(fileno(ofp), \&rights) < 0 \& errno != ENOSYS) {
                  err(1, "unable to limit rights for %s",
                       \text{argc} > 1 ? \text{argv}[1] : "stdout");
         \mathbf{R}
```
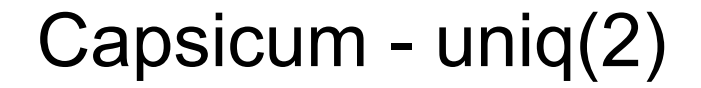

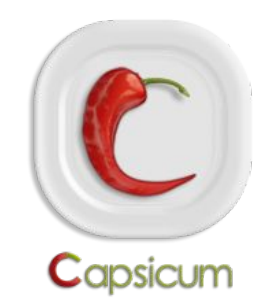

#### **if** (cap\_enter() <  $0$  &  $\&$  errno != ENOSYS)  $err(1, "unable to enter capability mode");$

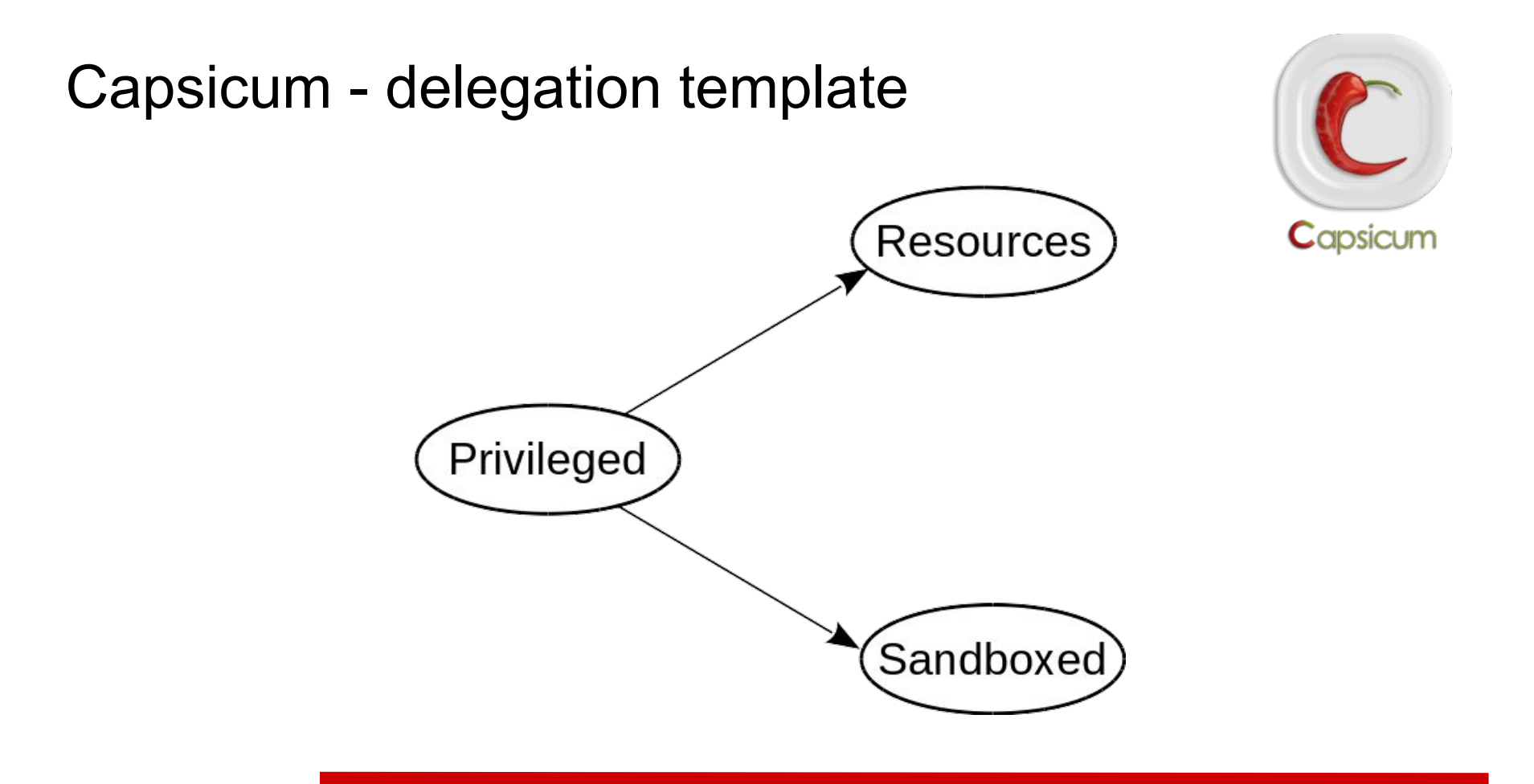

- dhclient(8)
- hastd $(8)$ , hastctl $(8)$
- rwhod $(8)$ , rwho $(1)$
- tcpdump(8)
- kdump(1)
- $ping(8)$
- $\bullet$  uniq(1)
- auditdistd(8)
- $\bullet$  sshd $(8)$
- $\bullet$  pkg $(8)$
- chromium

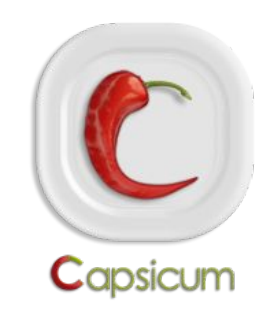

#### Capsicum - issues

- high barriers to entry
- libc is not your friend
- libraries are not your friend as well
- magic calls

```
* Cache files required for time (3) and localtime (3)
 * before entering capability mode.
 \star/\text{(void)} \text{ time} (\& ct);\left(\text{void}\right) localtime (&ct);
if (cap_enter() < 0 & \& errno != ENOSYS)
          err(1, "cap\_enter");
```
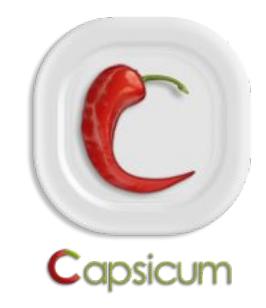

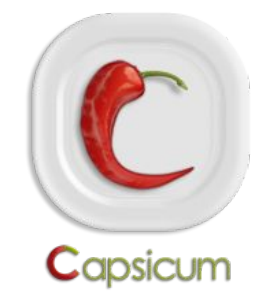

#### It is all about reducing TCB

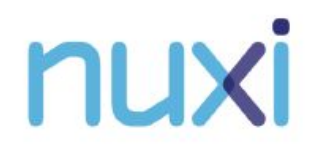

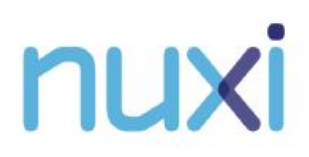

- Designed to use in cloud
- Use Capsicum
- Portable ELF files

```
• Special runtime environment
                              cloudabi-run my_prog << EOF
```

```
%TAG ! tag:nuxi.nl, 2015: cloudabi/
tmpdir: !file
  path: tmpdir
  logfile: !fd stdout
  nthreads: !!int 8
EOF
```
- YAML file allows to:
- socket
	- bind: 0.0.0.0:12345
	- bind: /unix/domain/socket
- fd
	- stdout
	- stderr
- file
	- path [filename]

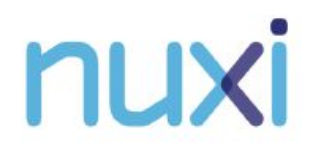

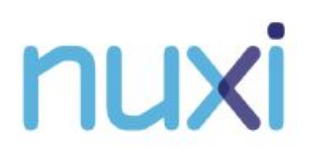

- **Cloudlibc** 
	- $\circ$  removes function consider insecure like gets(3) or strcpy(3)
	- only capsicum friendly functions
		- removes open $(2)$ , stat $(2)$ , wait $(2)$ , etc.
		- allows pdfork $(2)$ , openat $(2)$ , etc.
- compilation checks, not runtime checks

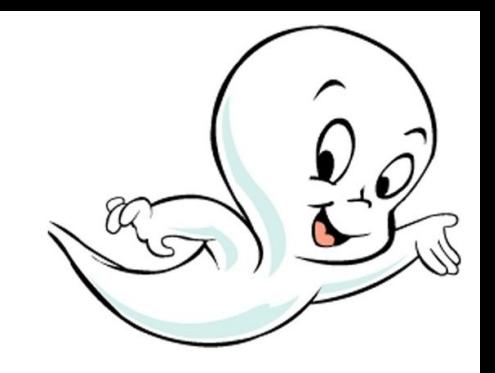

#### Casper

#### Casper

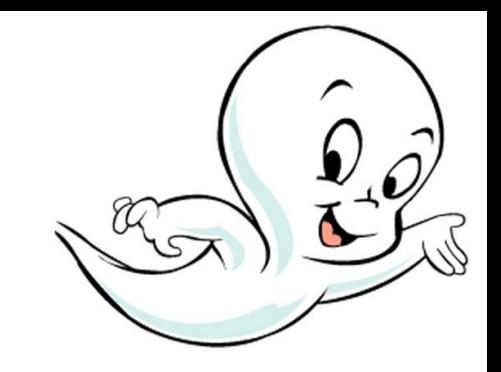

#### Provides functionalities which are not available in capability mode through convenient APIs making Capsicum more practical.

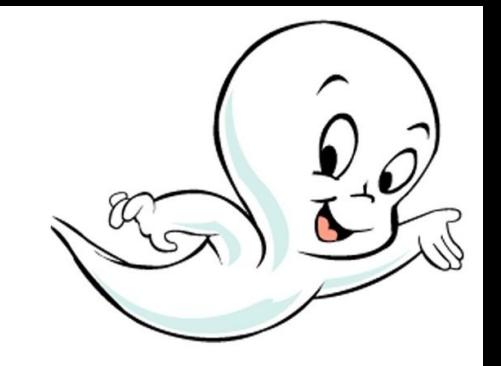

- *casperd(8)*
- libny as IPC
- services
- */etc/casper* list of services
- *libcapsicum* IPC library
- *libcasper* services library

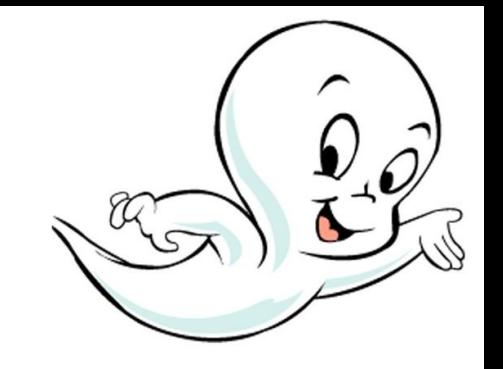

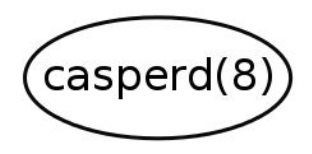

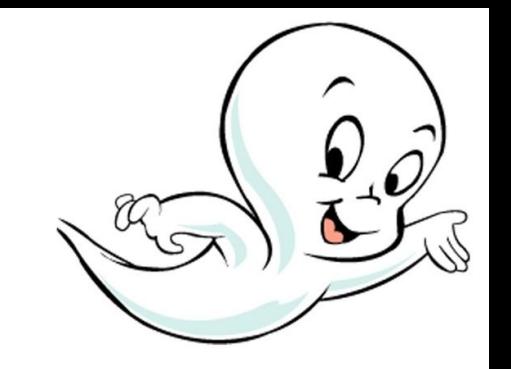

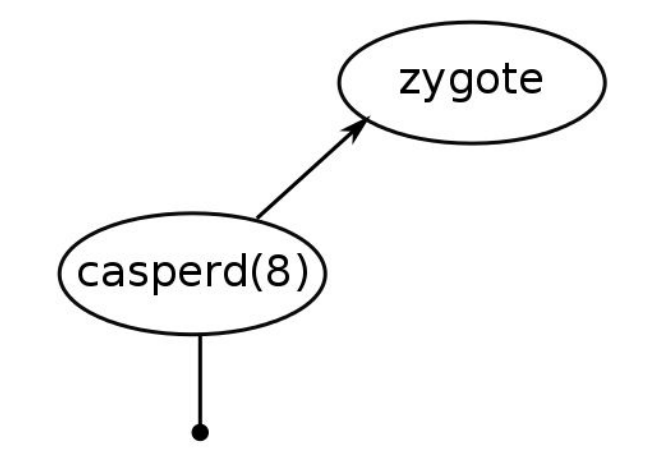

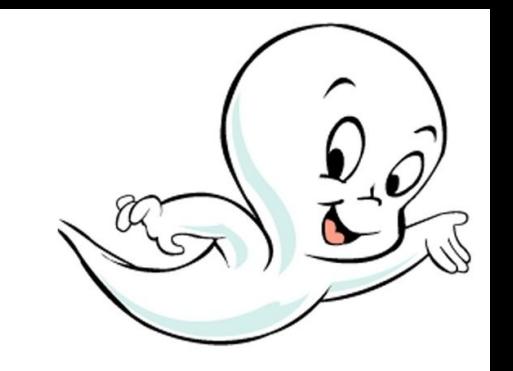

# zygote  $\big(\mathsf{casperd}(8)\big)$ process

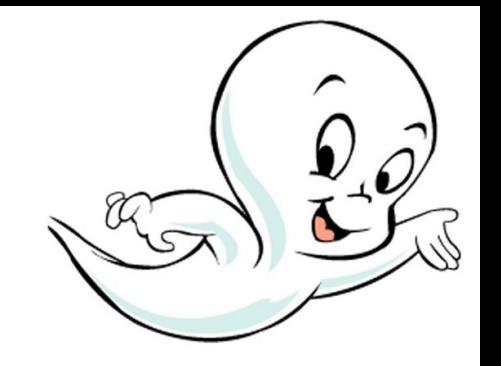

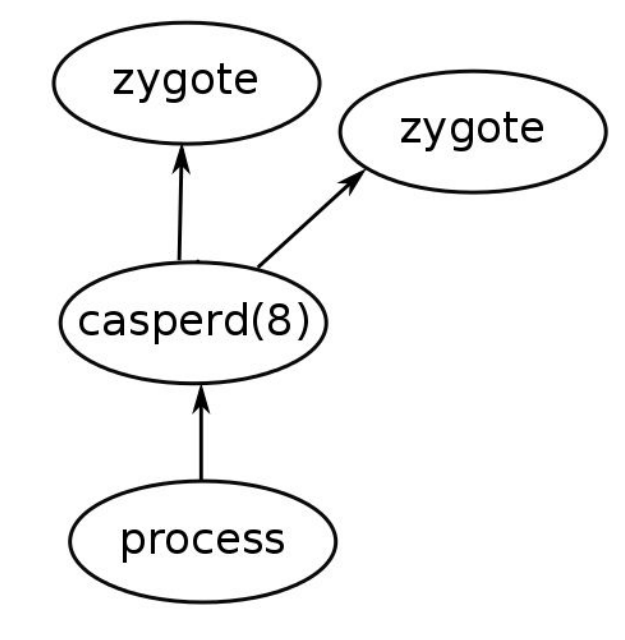

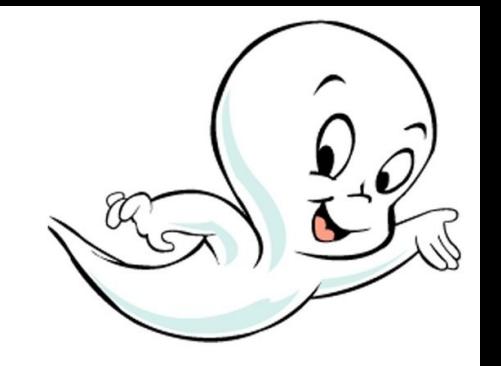

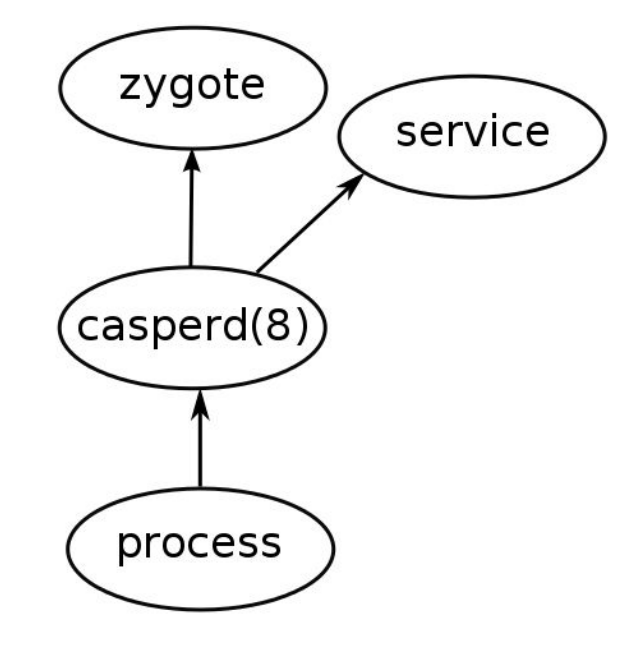

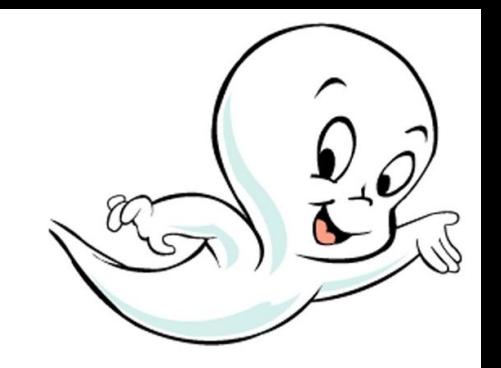

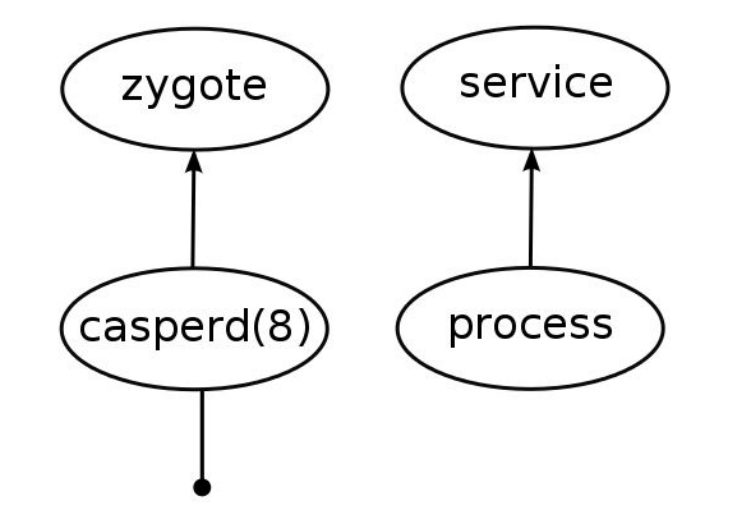

#### Casper - issues

Service workers are children of the Casper daemon

- different credentials
- different resource limits
- different working directory
- different umask
- different MAC labels

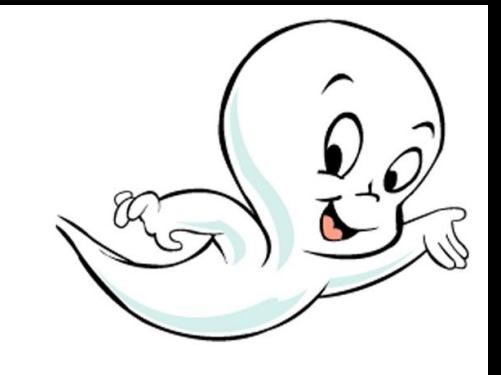

#### Casper - issues

- different cpu set
- different process group and tty
- different /dev/std{in,out,err} and /dev/fd/\*

$$
\$ diff -du < (cat a) < (cat b)
$$

- --- /dev/fd/11
- +++ /dev/fd/13

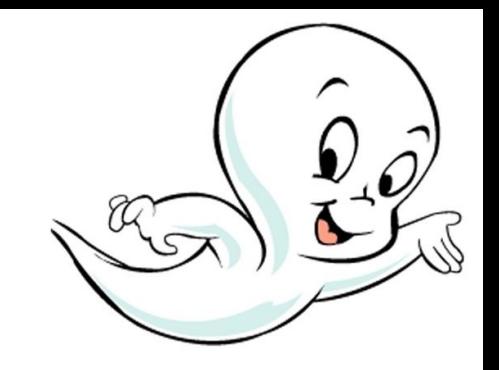

#### Casper - issues

- different routing table *(setfib(1))*
- harder to audit/ktrace
- one point of failure

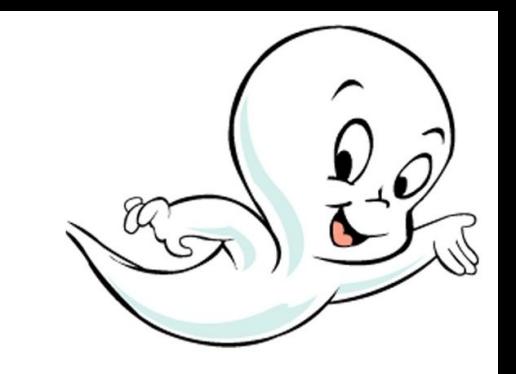

#### Casper - solution?

- Create new syscall to copy all settings of a process'
- Allow to copy them over Unix Domain
- Available only by root
- What with descriptors?

#### Process descriptors

- pdfork(2)
- Capsicum friendly
- Can be monitored by kqueue(2), select(2) or poll(2)
- Still waiting for pdwait(2)
- wait(2) called with  $-1$  ignores process descriptors
- close(2) will terminate child

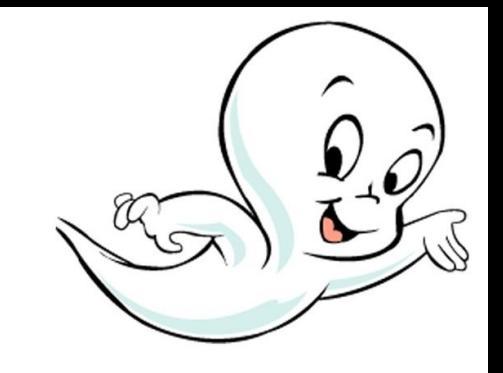

#### Casper - the new architecture

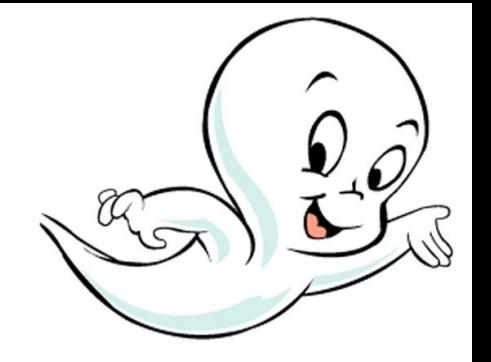

service workers are children of **the actual process**

- pdfork(2)
- Reduce the number of modules
	- libcasper
	- services
- **Dynamic linking**
- API did not changed

#### Casper - problems and limitations

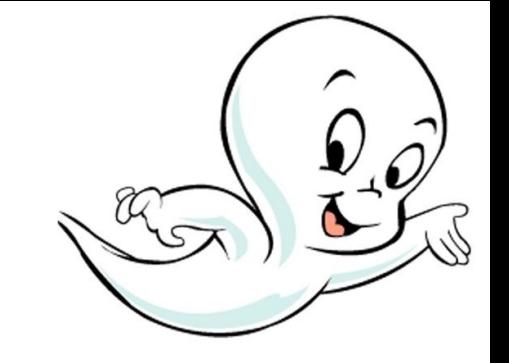

changing capabilities, credentials etc.

• unable to globally shutdown Casper

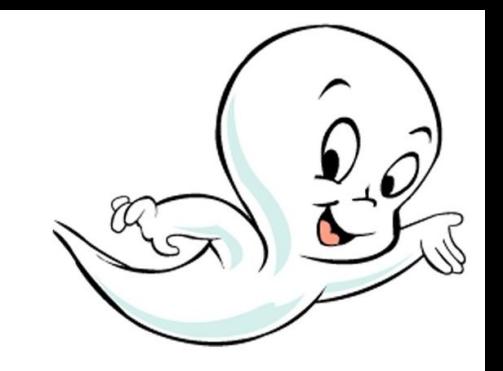

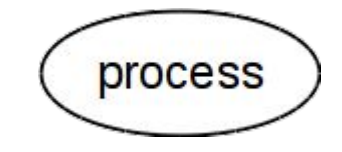

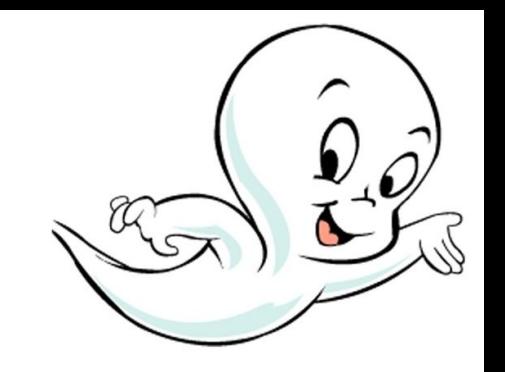

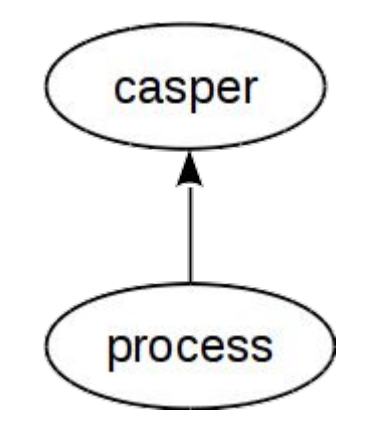

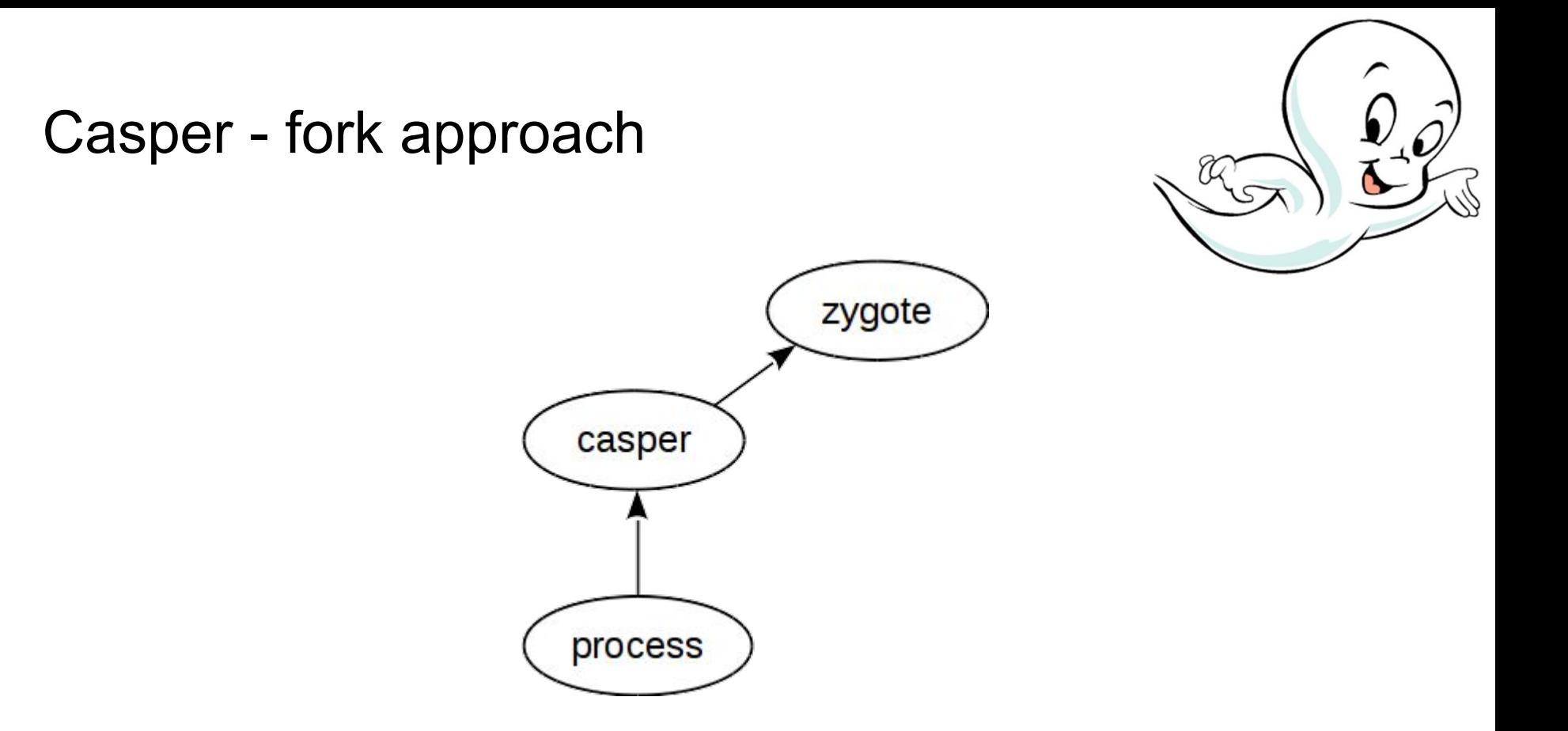

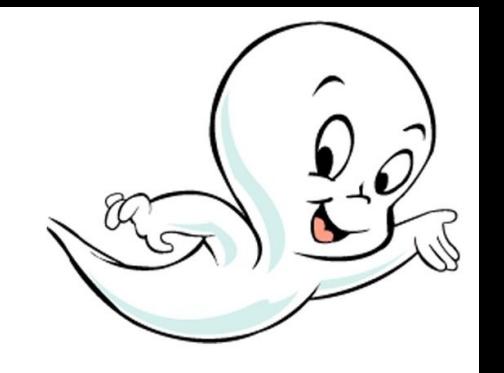

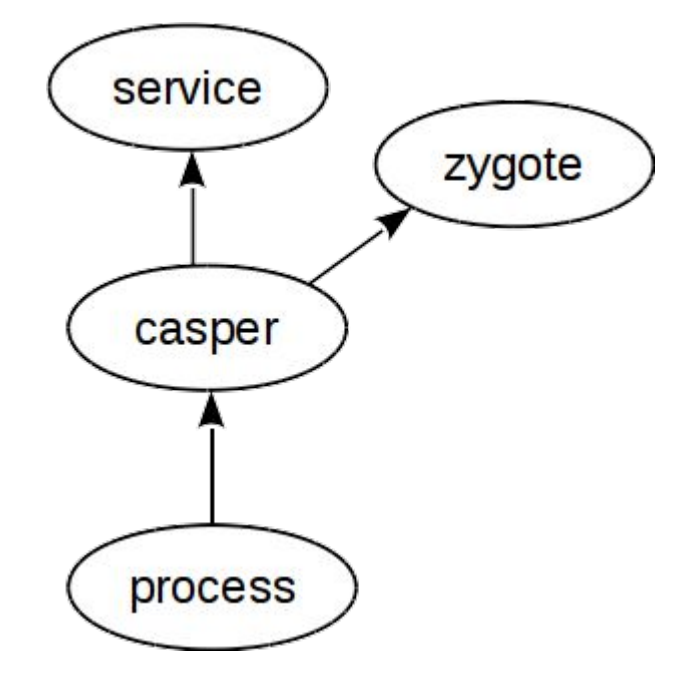

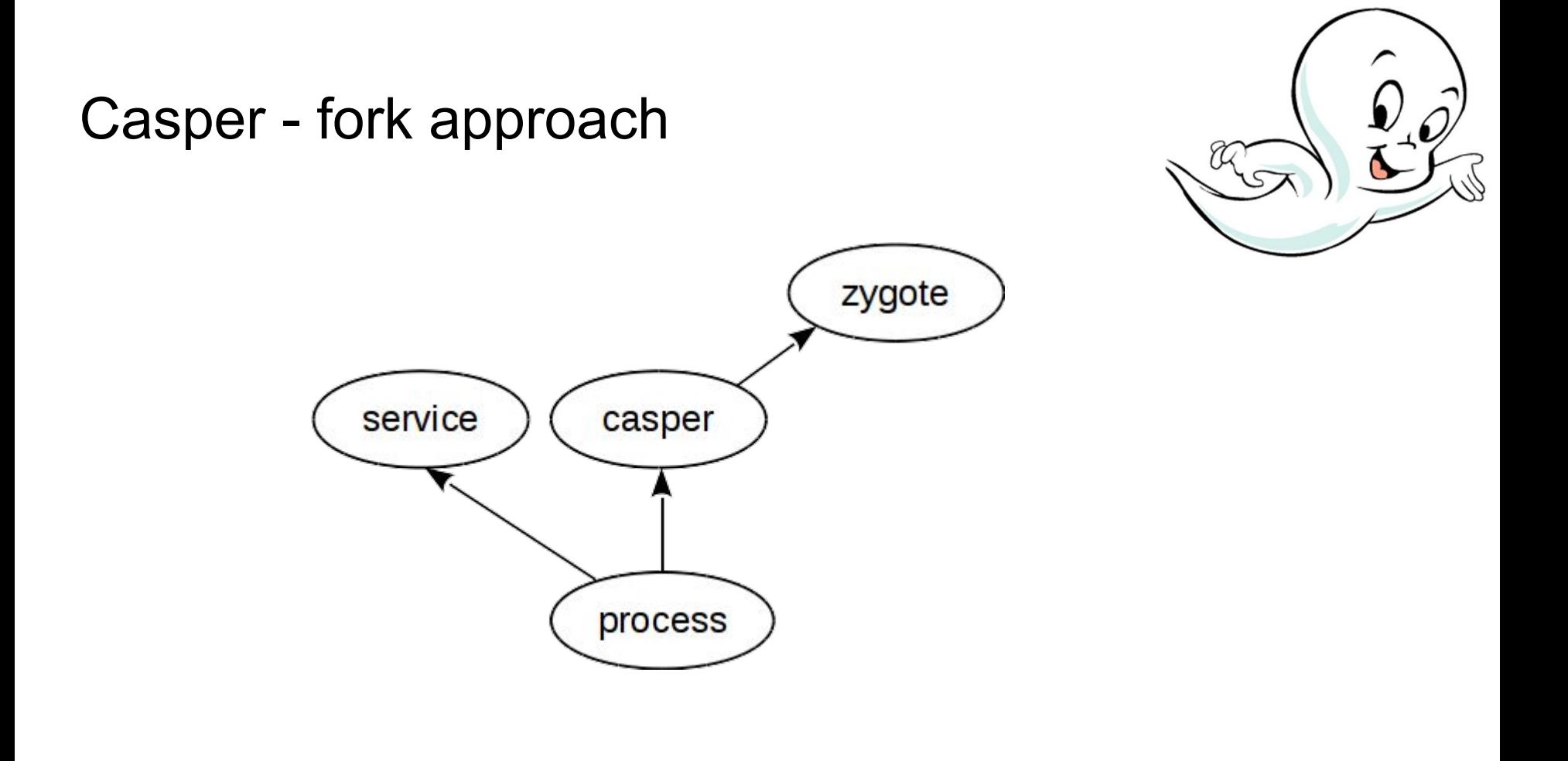

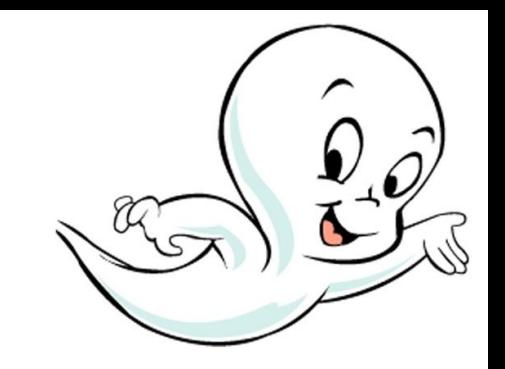

# service process

#### Casper services

- system.dns
- system.grp
- system.pwd
- system.random
- system.sysctl

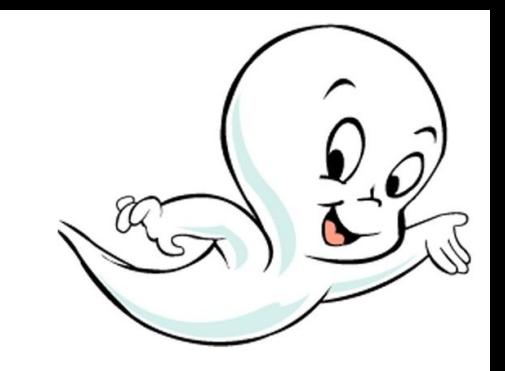

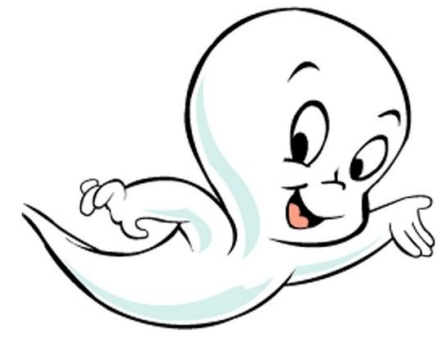

#### Casper usage - 1/2

```
#ifdef HAVE LIBCASPER
        cap channel t *capcas, *capdnsloc;
        const char *types[1]
        int families[2];
        capcas = cap\_init();
        if (capcas == NULL)
                goto out:
        capdnsloc = cap_service_open(capcas, "system.dns");
        /* Casper capability no longer needed. */
        cap\_close (capcas);
        if (capdnsloc == NULL);
                error("unable top open system.dns");
        /* Limit system.dns to reverse DNSlookups. */
        types[0] = "ADDR";if \text{(cap\_dns\_type\_limit}(\text{capdnsloc, types, 1}) < 0)error ("unable to limit acces to system.dns service");
        families[0] = AF_INET;families[1] = AF_INET6;if (cap_dns_family_limit(capdnsloc, families, 2) < 0)error ("unable to limit access to system.dns service");
\#endif /* HAVE LIBCASPER */
```
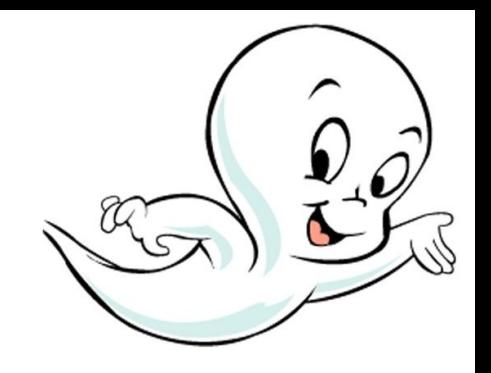

#### Casper usage - 2/2

#### #ifdef HAVE\_LIBCASPER hp = cap\_gethostbyaddr(capdns,  $(char *)$ &addr, 4, AF\_INET); #else hp = gethostbyaddr ((char \*) & addr, 4, AF\_INET); #endif

#### libcaspermock

same API like Casper

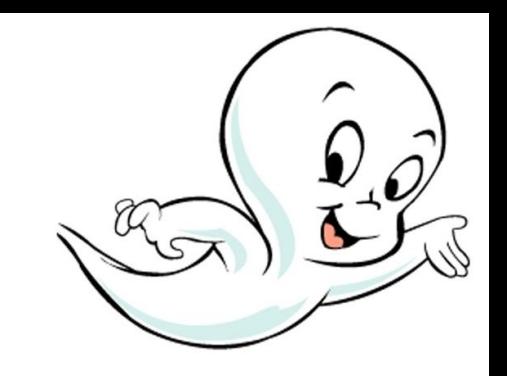

reduce need of doing checks in code

```
#ifdef HAVE_LIBCASPER
        hp = cap_gethostbyaddr (capdns, (char *)&addr, 4, AF_INET);
#else
        hp = gethostbyaddr ((char *) & addr, 4, AF_INET);
#endif
```
#### Future goals

lower the bar for the new Casper and Capsicum consumers

publish the system.filesystems or similar services which allow to interact with path namespace

Improve auditing

#### Thank you!

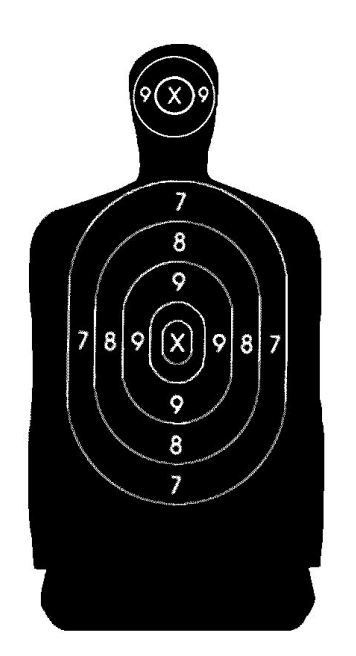

<m.zaborski@wheelsystems.com> <oshogbo@FreeBSD.org>